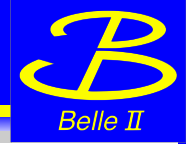

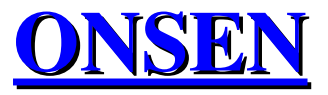

# HLT/DatCON Merger and HLT/DatCON Merger and

# Trigger/ROI Distributor Trigger/ROI Distributor

*Björn Spruck*

Talk held somewhere Once upon a time after 30.4.2014

# **Belle II PXD DAQ**

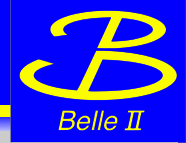

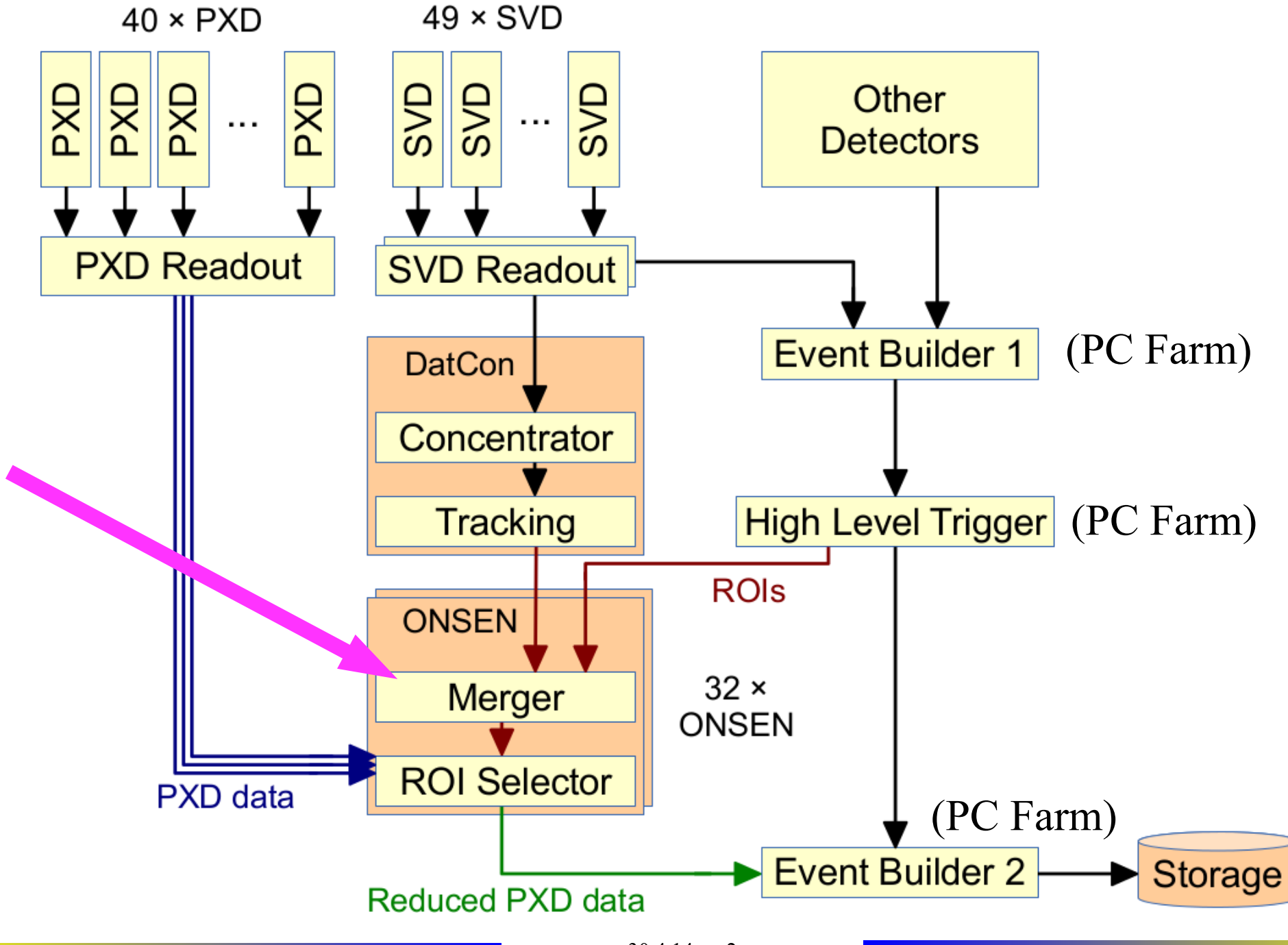

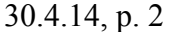

# **DHH Load Balancing**

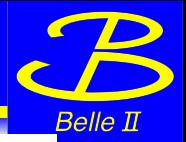

# **Data Load Balancing**

- Proposal to average data for 5 half ladders:
	- 2 inner half ladders
	- 3 outer half ladders on opposite side
- Data rate reduction:

Rate =  $(2x1 + 3x0.5)/5 = 0.7$ 

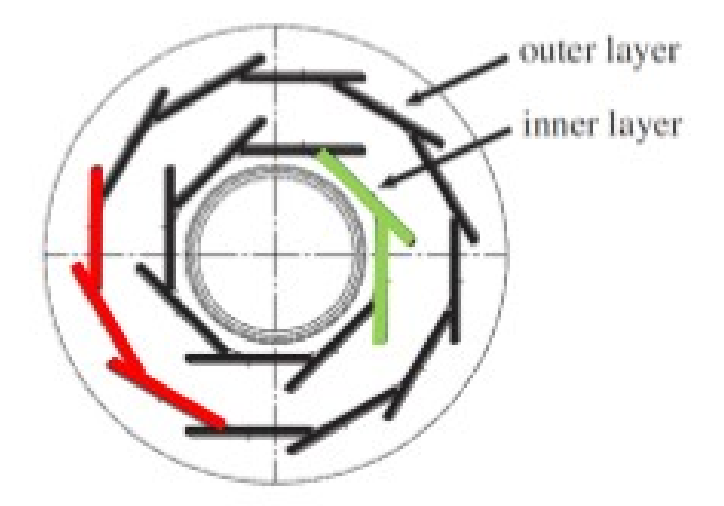

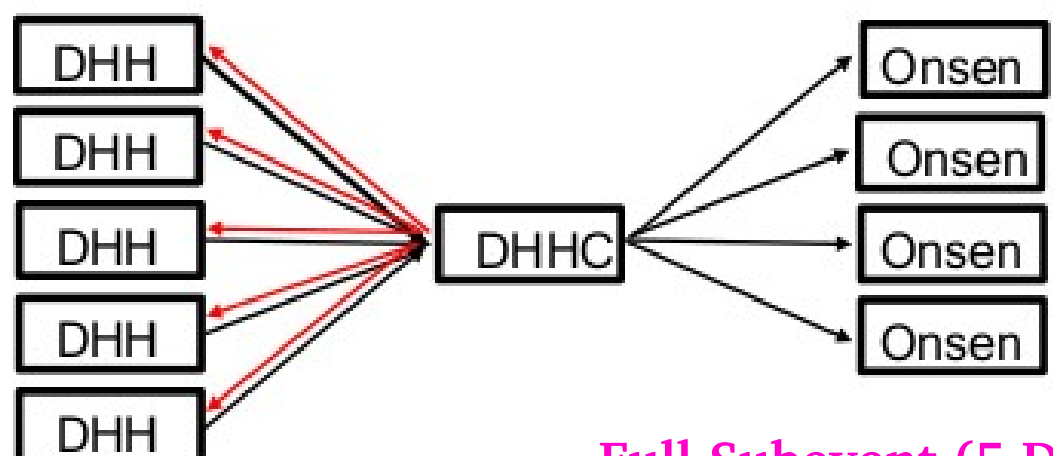

#### **Full Subevent (5 DHH) to one output. Selected by trigger number!**

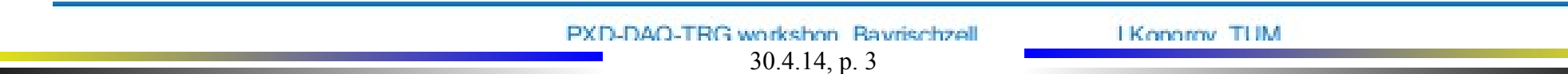

### **Event Wise View**

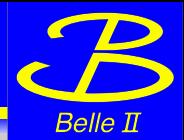

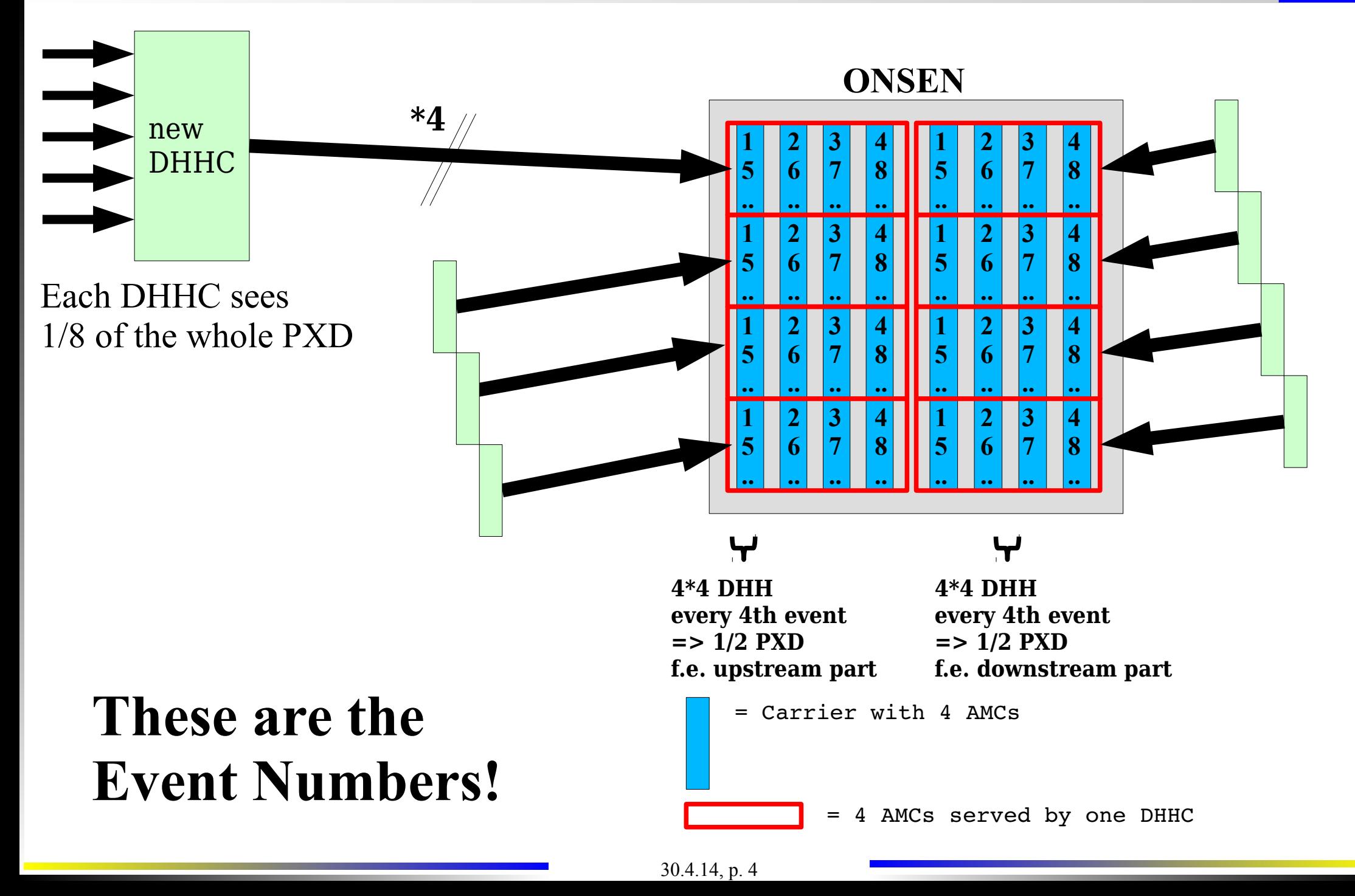

- Be flexible, don't use "just" the lower two bits as selection.
- The following was decided by Igor, Dima and Björn:
- **We use a lookup table with 64 entries.**
	- 6 lower bits of trigger number as index in table which selects then one of the four outputs
	- Table can be changed "on the fly" by Slow Control
	- Easily adaptable if we cannot use all four outputs in a test
	- **Deactivate one output w/o loosing data**
	- Generate lower or higher data rates on one output
- Because of the delayed HLT trigger, modifying the table is only possible during a stopped DAQ (e.g. HLT queue/fifos must be completely empty!)

# **Closeup of Merger**

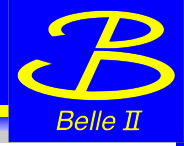

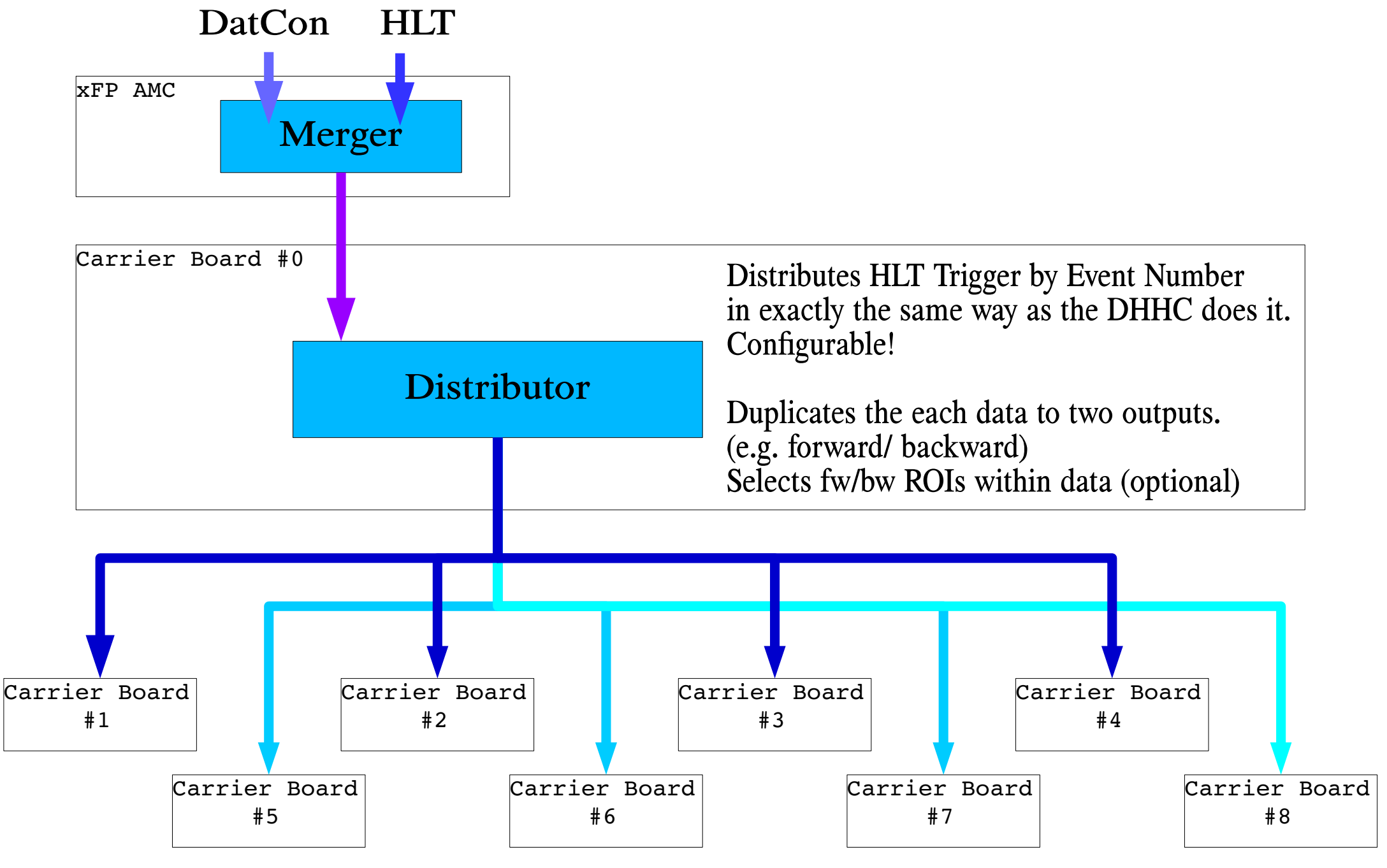

## **Results**

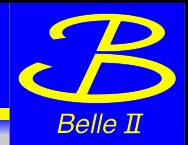

- Implemented in VHDL including PLB registers for LUT configuration
- **Tested with 1GEvents (32GB) with different LUT setup** 
	- Checksums, events number selection and continuity are O.K.
- $\bullet$  SITCP in  $\rightarrow$  Distributor  $\rightarrow$  (SITCP out 1, nirvana, nirvana, SITCP out 2) on an AMC board (Virtex 5).

But

- Not checked with four **real** outputs (can only use two or three for sitcp)
- Not checked on Virtex 4, not checked on carrier board (connectivity...)
- Not checked with backplane (AURORA)

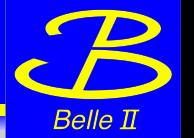

- ROIs for forward/backward part of PXD are distinguishable by their DHH-ID
	- We can reduce the HLT data which is send to each node by sending only ROI data which the node needs
	- Remark: Data rate is already low, just double the output (aka DESY test) will work, too.
	- But: We would save some memory bandwidth on the Selector nodes.
- Results:
	- Works. Checked with 1,6 GEvts Input (=570 GB)  $\rightarrow$  2\*400 MEvts Output  $(=2*70$  GB), Rate  $\sim$ 112 MB/s Input
	- Checksum is recalculated as HLT/ROI content of package changes by selecting FW/BW ROIs only.
- But:
- Not checked with eight **real** outputs (can only use two or three for sitcp)
- Not checked on Virtex 4, not checked on carrier board (connectivity...)
- Not checked with backplane (AURORA)

## **Closeup of Other Carriers**

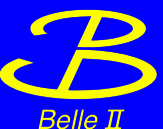

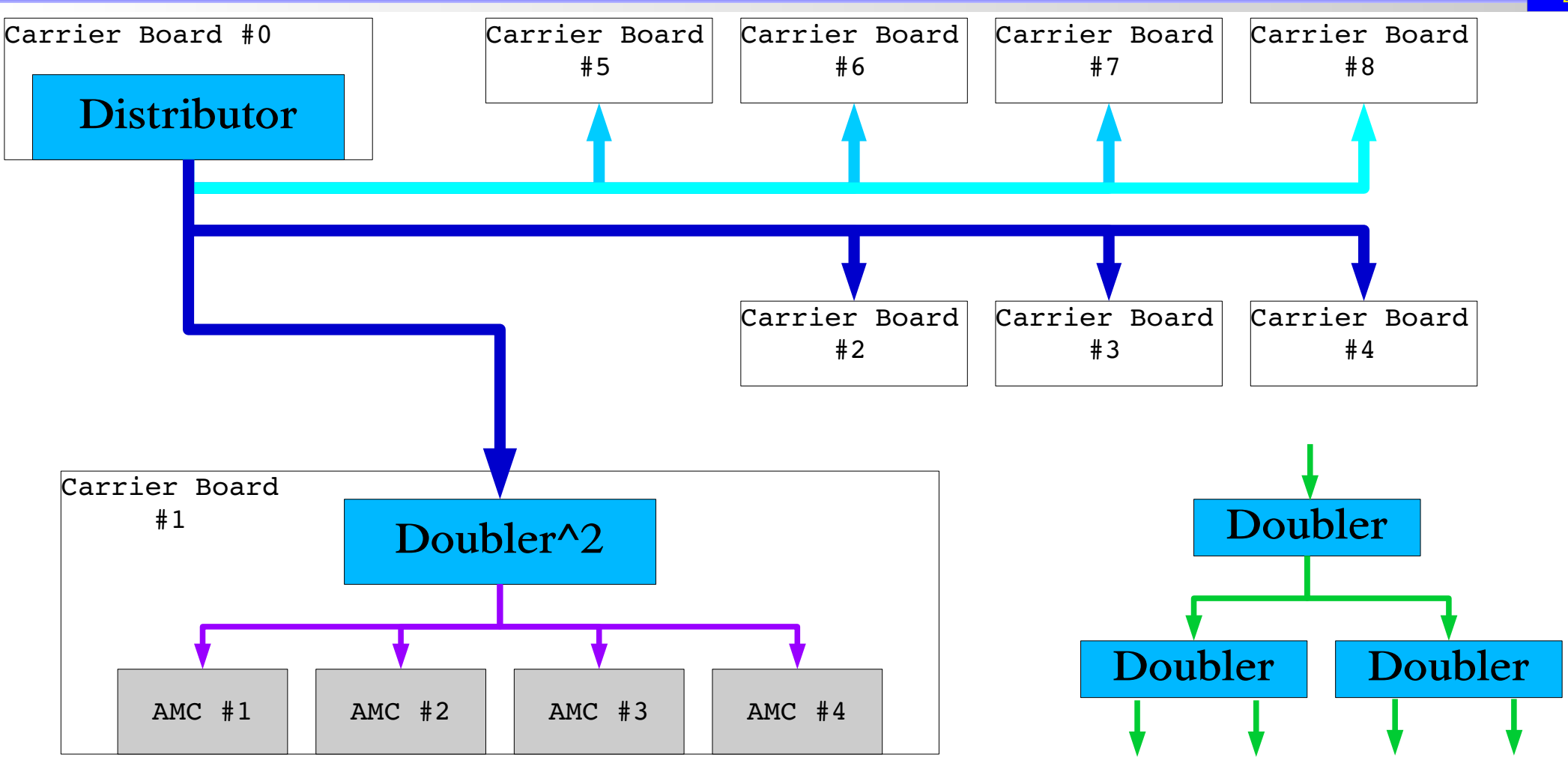

Remark: All AMC in one Carrier process sub-events of the same Event Number. Thus no further selection necessary needed. The data just has to be clones to four outputs (or doubled two times; doubled like in "DESY test") One could select further on the DHH IDs, but thats not needed, data rate is already low. (nevertheless, it would save memory bandwidth...)